### $\pmb{\times}$

# **ControlledVocabularies**

Ce service web permet de fournir automatiquement les vocabulaires contrôlés pour les opendata INRAE à partir d'un document mis à disposition par l'équipe INRAE DATA. Il fournit des méthodes pour récupérer tous les vocabulaires contrôlés (structurés ou à plat) et des méthodes pour récupérer un vocabulaire contrôlé spécifique.

Liens vers le projet : [sources,](https://forgemia.inra.fr/theirman/controlled-vocabularies) [documentation,](https://germinal.toulouse.inra.fr/~theirman/SicpaOpenData/ControlledVocabularies/index.html) [librairie](https://forgemia.inra.fr/theirman/controlled-vocabularies/-/blob/master/target/ControlledVocabularyWS.war)

### **Contact**

Projet : [Thierry HEIRMAN](mailto:thierry.heirman@inrae.fr)

CATI SICPA : [Bernadette URBAN](mailto:bernadette.urban@inrae.fr), [François LAPERRUQUE](mailto:françois.laperruque@inrae.fr)

## **SicpaOpenData**

Le projet SICPA OpenData a pour but de fournir des librairies permettant, à partir de données issues d'une source de données (SI ou autres) :

- d'une part de faciliter la construction automatique du document des métadonnées décrivant un dataset dans Data INRAE
- d'autre part de faciliter la création, mise à jour et publication d'un dataset

Voici les librairies du projet :

- SicpaOpenData for .NET [\(sources](https://forgemia.inra.fr/theirman/sicpaopendata-for-dotnet), [documentation,](https://germinal.toulouse.inra.fr/~theirman/SicpaOpenData/DotNET/index.html) [librairie](https://forgemia.inra.fr/theirman/sicpaopendata-for-dotnet/-/tree/master/SicpaOpenData/bin/Release/SicpaOpenData.dll))
- SicpaOpenData for JDK [\(sources,](https://forgemia.inra.fr/theirman/sicpaopendata-for-jdk) [documentation,](https://germinal.toulouse.inra.fr/~theirman/SicpaOpenData/JDK/index.html) [librairie\)](https://forgemia.inra.fr/theirman/sicpaopendata-for-jdk/-/blob/master/target/SicpaOpenData.jar)
- SicpaOpenData for PHP ([sources,](https://forgemia.inra.fr/theirman/sicpaopendata-for-php) [documentation](https://germinal.toulouse.inra.fr/~theirman/SicpaOpenData/PHP/index.html), [librairie](https://forgemia.inra.fr/theirman/sicpaopendata-for-php/-/blob/master/target/SicpaOpenData.phar))
- SicpaOpenData for Python ([sources,](https://forgemia.inra.fr/theirman/sicpaopendata-for-python) [documentation](https://germinal.toulouse.inra.fr/~theirman/SicpaOpenData/Python/index.html), [librairie\)](https://forgemia.inra.fr/theirman/sicpaopendata-for-python/-/blob/master/SicpaOpenData/dist/SicpaOpenDataPython-1.0.0-py3-none-any.whl)

#### **Contact**

Projet : [Thierry HEIRMAN](mailto:thierry.heirman@inrae.fr)

### CATI SICPA : [Bernadette URBAN](mailto:bernadette.urban@inrae.fr), [François LAPERRUQUE](mailto:françois.laperruque@inrae.fr)

From: <https://pepi2g.wiki.inrae.fr/>- **pepi2g**

Permanent link: **[https://pepi2g.wiki.inrae.fr/doku.php?id=open\\_data](https://pepi2g.wiki.inrae.fr/doku.php?id=open_data)**

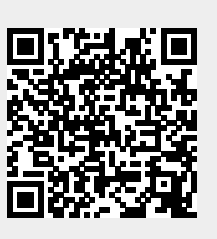

Last update: **2022/07/21 11:14**